#### CMSC 424 – Database design Lecture 16 Query processing

Mihai Pop

#### Admin issues

- Questions about midterm?
- Questions about project?

# Sample midterm questions

- Do I need to know about: 4NF, multivalued dependencies? NO
- 1. Given the schema  $R(A,B,C,D,E)$ , and functional dependencies A->D, B->C, CD->E, A->BC, E->B.
- a) Is the schema in BCNF? If not, list an FD that violates BCNF.
- b) Is the schema in 3NF? If not, list an FD that violates 3NF.
- Decompose the schema from problem 1 into BCNF and 3NF.

•

## Oracle: explain plan

```
delete plan_table;
explain plan for 
select name
from country
where population > 10000000 ;
```
*Explained*

```
select 
 substr(lpad('', level – 1) || operation || '(' || options || ')', 1, 30) "Operation",
  object_name "Object"
from
  plan_table
start with id = 0connect by prior id = parent_id;
Operation Object
```
*SELECT STATEMENT () TABLE ACCESS (FULL) COUNTRY*

*------------------------------ ------------------------------*

# How to think about query processing

- n(r), b(r), f(r), V(A, r), SC(A, r) values that can be computed without knowing what query you might run
- Think about how many results your query might retrieve
- Think about how they are organized on disk: – sorted (A is a clustering index) – unsorted (A is a secondary index)
- Think about how the index is organized how many index blocks you need to hit to find the correct answer?
- Usually think of either average or worst-case scenarios.
- When retrieving range think about what fraction that range represents from the total range of values in database.

## Selection / Projection File Scan

• A1: search for equality: R.A=c cost (seq. search rel. sorted)

 $= b(r)/2 + \lceil SC(A,r)/f(r) \rceil - 1$  average successful  $= b(r)/2$  average unsuccessful

- A2: (binary search)  $= \int \log b(r) \, dr = \int \int \int \int f(r) \, dr = 1$  average successful
- Size of the result:  $n(\sigma(R.A=c)) = SC(A,r) = n(r) / V(A,r)$
- search for inequality: R.A>c  $-$  cost (file unsorted) =  $b(r)$

(sorted on A) =  $b(r)/2+ b(r)/2$  (if we assume that half of the tuples qualify)

- $-$  size of the result:  $n(\sigma(R.A>c))=[max(A,r)-c]*n(r) / [max(A,r)-c]$  $min(A,r)$ ]
- projection on A
	- cost as above
	- size of the result:  $n(\pi(R,A)) = V(A,r)$

## Selection with Indexed Scan R.A=c

- A3: Primary index on key:  $-cost = (height + 1) + 1$  height+1 is needed to get to the leaves (unsuccessful stops at the leaves) 1 4 5 6 9 11
- A4: Primary (clustering) index on non-key:  $- \text{cost} = (\text{height} + 1) + 1 + \lceil \text{SC}(A,r)/f(r) \rceil$ all tuples with the same value are clustered
- A5: Secondary (non-clustering) index  $- \text{cost} = (\text{height} + 1) + 1 + \text{SC}(A,r)$ tuples with the same value are scattered – It can be very expensive 1 4 5 6 9 11
	- **size of the result: n(σ(R.A=c))=SC(A,r)=n(r) / V(A,r)**

 $\overline{\phantom{0}}$  $\bar{\Gamma}$  $\overline{a}$ 

## Selection with Indexed Scan R.A>=c

- **A6: Primary index on key:** 
	- search for  $A=c$ ; then pick tuples with  $A > = c$
- $\text{cost} = (\text{height} + 1) + \text{b}(r)/2$  w/o a bound constant c
	- $+ n(r)$  (max(A,r)-c)/(max(A,r)-min(A,r))/f(r)
- **Primary (clustering) index on non-key:**
	- **cost = as above (all tuples with the same value are clustered)**
- **A7: Secondary (non-clustering) index**
	- $\cos t = (\text{height} + 1) + \text{B-treeLeaves}/2 + \text{n}(r)/2$  or
	- ● **= -"- + -"- +**  $+ \{1 + SC(A,r)\}$ ((max(A,r)-c) **tuples with the same value are scattered can be more expensive than file scan** size of the result:
		- **n(σ(R.A>c))= [max(A,r)-c] \* n(r) / [max(A,r) min(A,r)]**

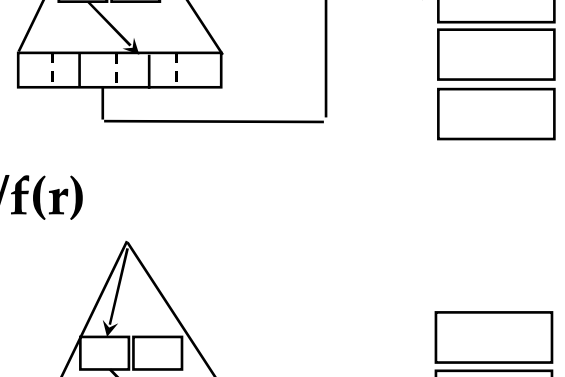

1 4 5 6 9 11

 $\overline{\phantom{0}}$ Ē  $\overline{a}$ 

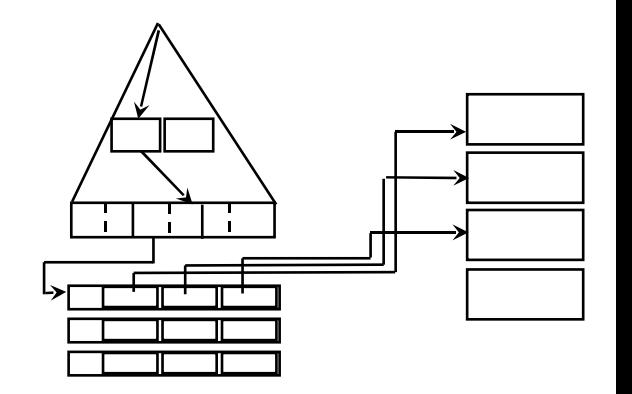